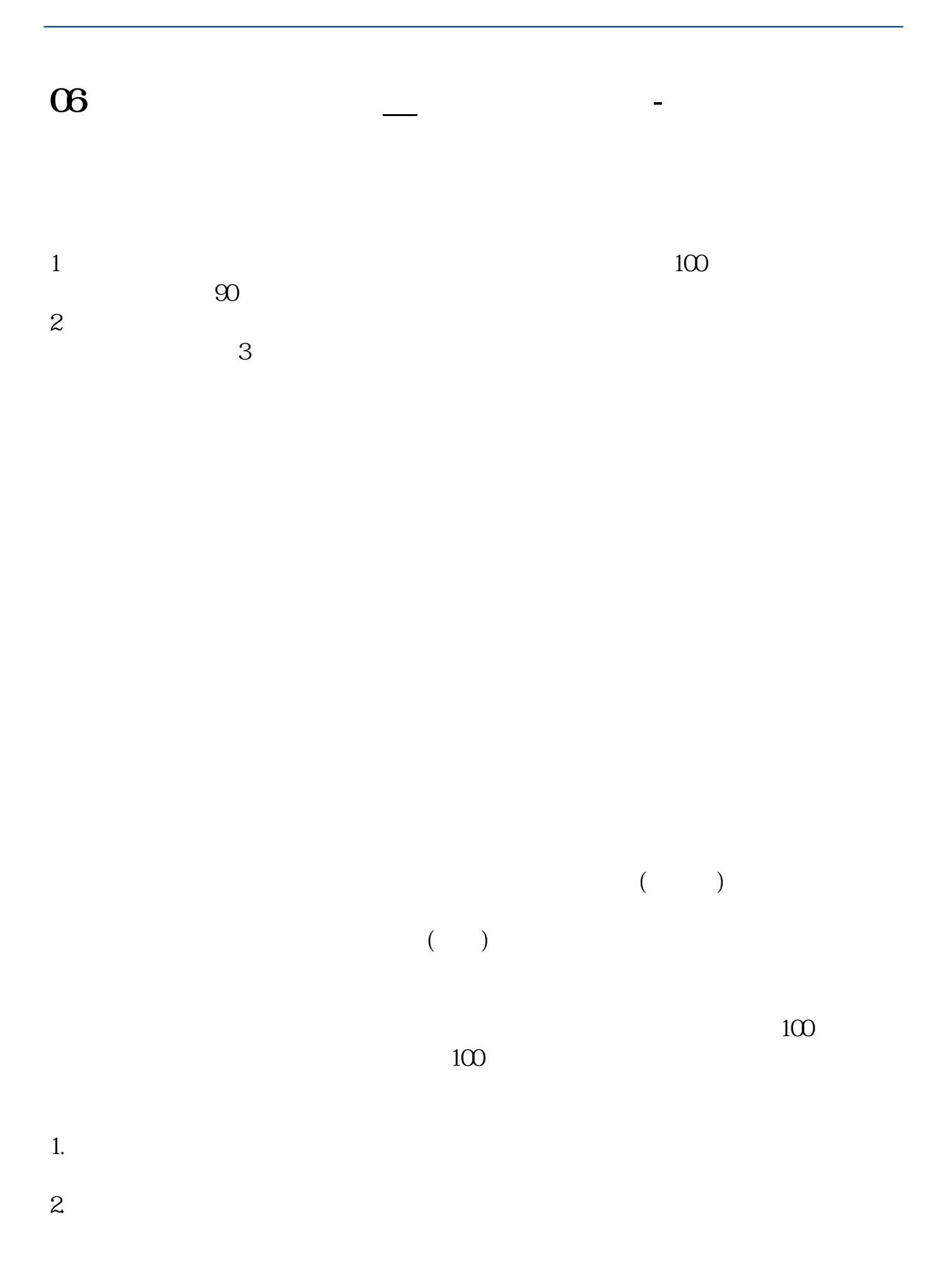

 $3.$ 

 $4.$ 

 $3$ 

开户费用:深圳50元/每个账户; 上海40元/账户。

 $2.$ 

 $50\,$ 

 $\mathbf{u} = \mathbf{u}$ 

 $\ldots$  . The contract of  $1$ .

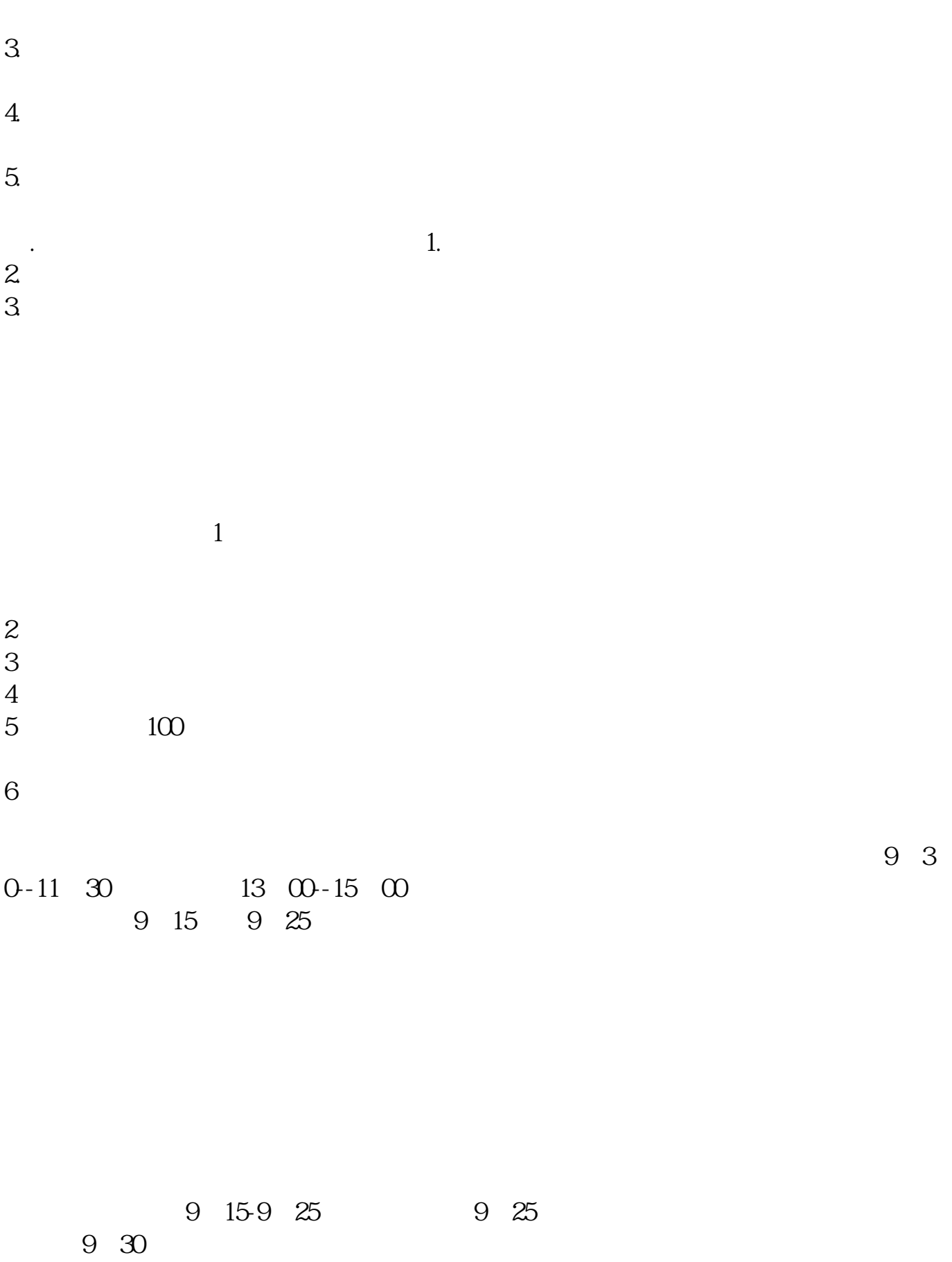

() and  $\overline{C}$ 

 $($ 

开户费用:个人50元/每个账户; 500  $/$ 

开户费用:个人纸卡40元,个人磁卡本地40元/每个账户,异地70元/每个账户;  $400$  / ()  $\Box$ 

参考资料来源:股票百科-炒股参考资料来源:股票百科-股票交易

 $(1)$ 

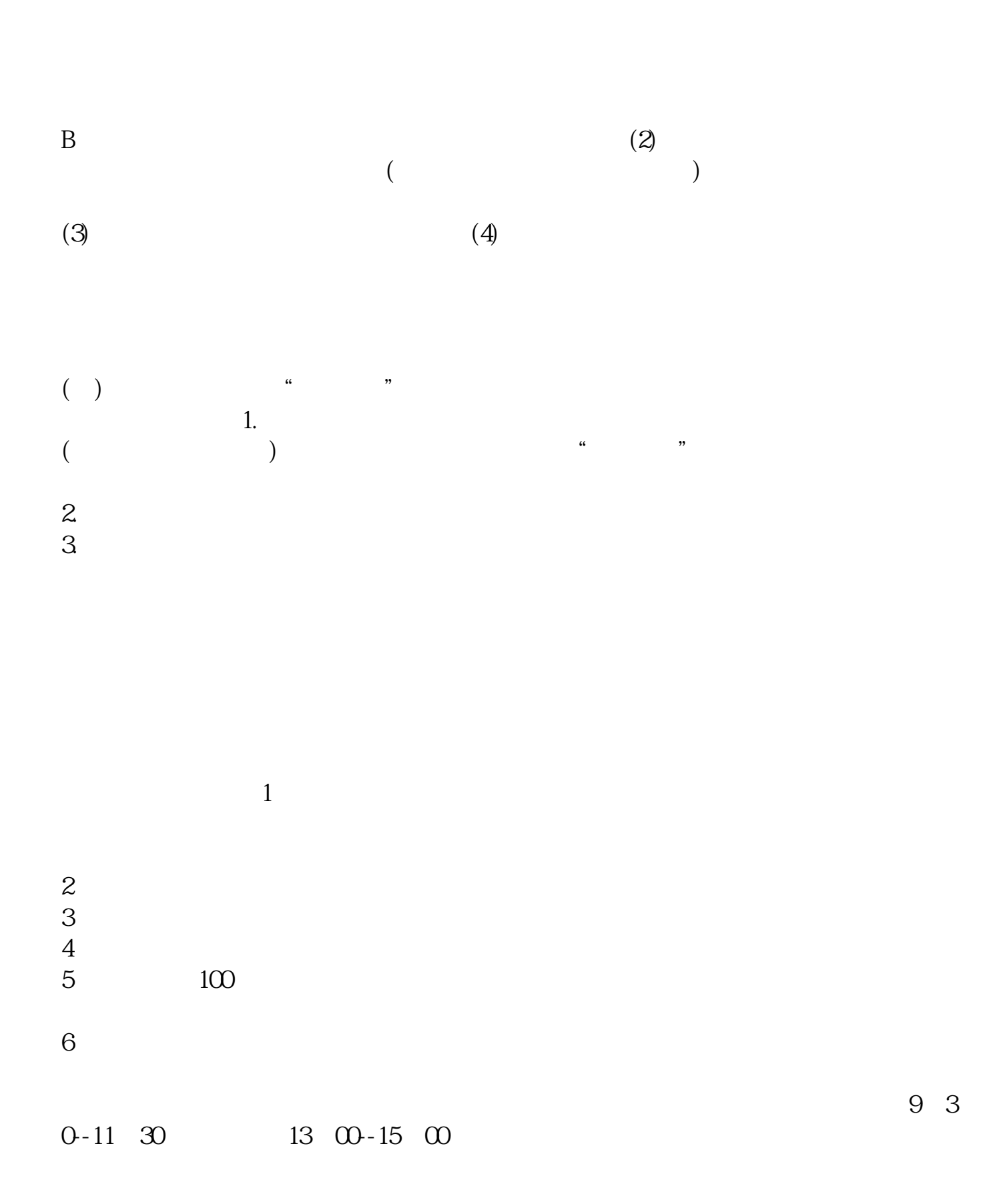

9:15 9:25 9 15-9 25 9 25 9 30 参考资料来源:股票百科-炒股参考资料来源:股票百科-股票交易

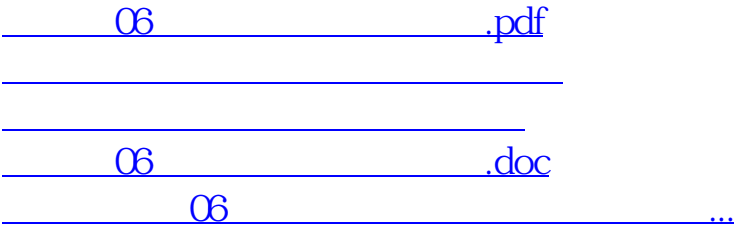

<https://www.gupiaozhishiba.com/read/64905600.html>